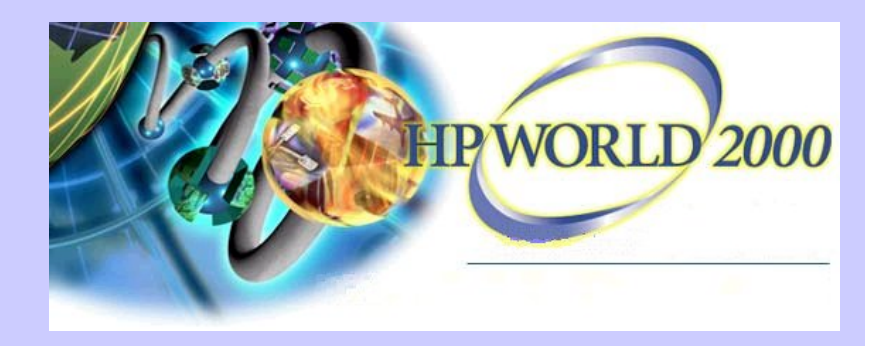

#### **Managing Windows 2000 with OpenView Express**

Jon HaworthSenior Consultant OV Express Technical Marketing HP OpenView jonathon\_haworth@hp.com

**Agenda. What is OpenView Express?**

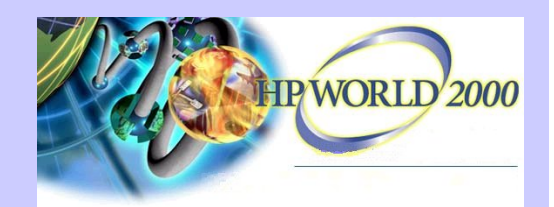

**"New" technologies within Windows 2000**

¾ **Networking**

¾ **MMC**

**▶ Active Directory** 

¾ **WMI (WBEM)**

¾ **Exchange 2000**

¾ **Windows Scripting Host**

¾ **IIS and Firewalls**

**Wrap-up and Q&A**

**What is OpenView Express?** A Complete Windows NT & Windows 2000Management Solution

#### Industry-Leading Products

- Application & System Management
	- –*ManageX*
- • Network Management
	- *Network Node Manager / NT*
- • Storage Management
	- *Omniback II / NT*

Unique, cross-product Integration

Quick ROI: Fast, Proactive Control

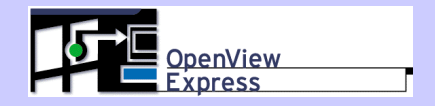

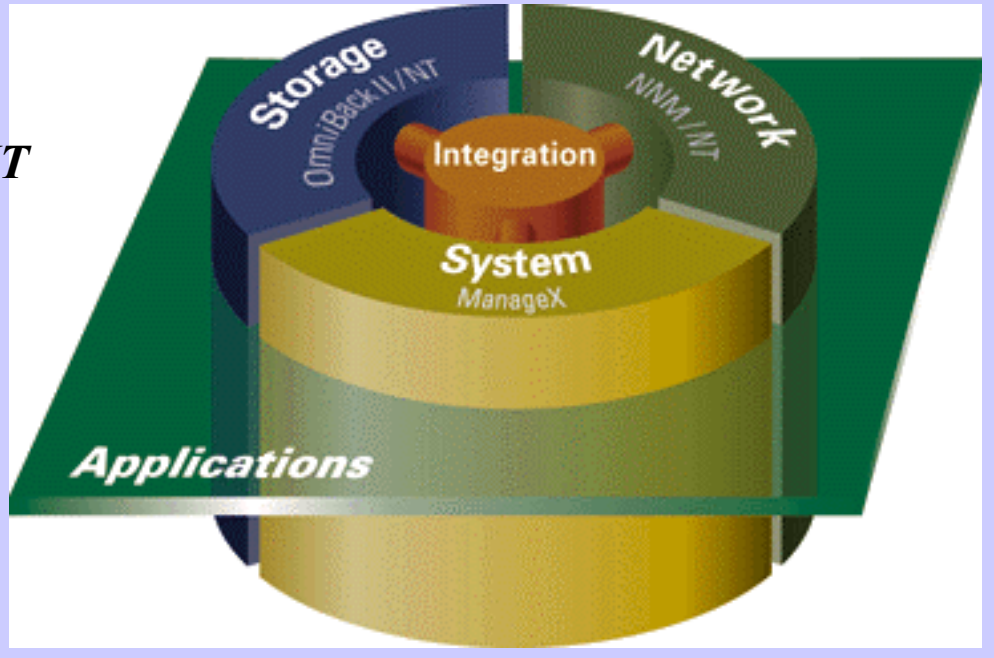

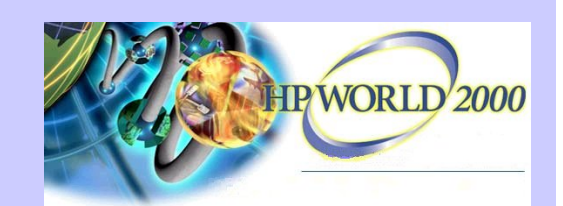

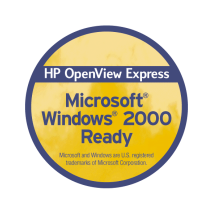

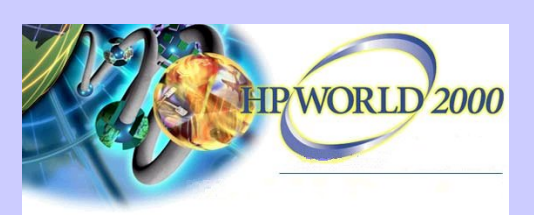

# **"New" technologies within Windows 2000**

Technologies which impact distributed monitoring & management.

¾**Networking - TCP / DNS impact**

¾ **MMC - usage and customization**

¾ **Active Directory - monitoring and load**

¾ **WMI (WBEM) - making use of it**

- ¾ **Exchange 2000 how to monitor**
- ¾ **Windows Scripting Host how to use**
- ¾ **IIS and Firewalls how to monitor**

#### What's new in Windows 2000 Server

**Description of feature** 

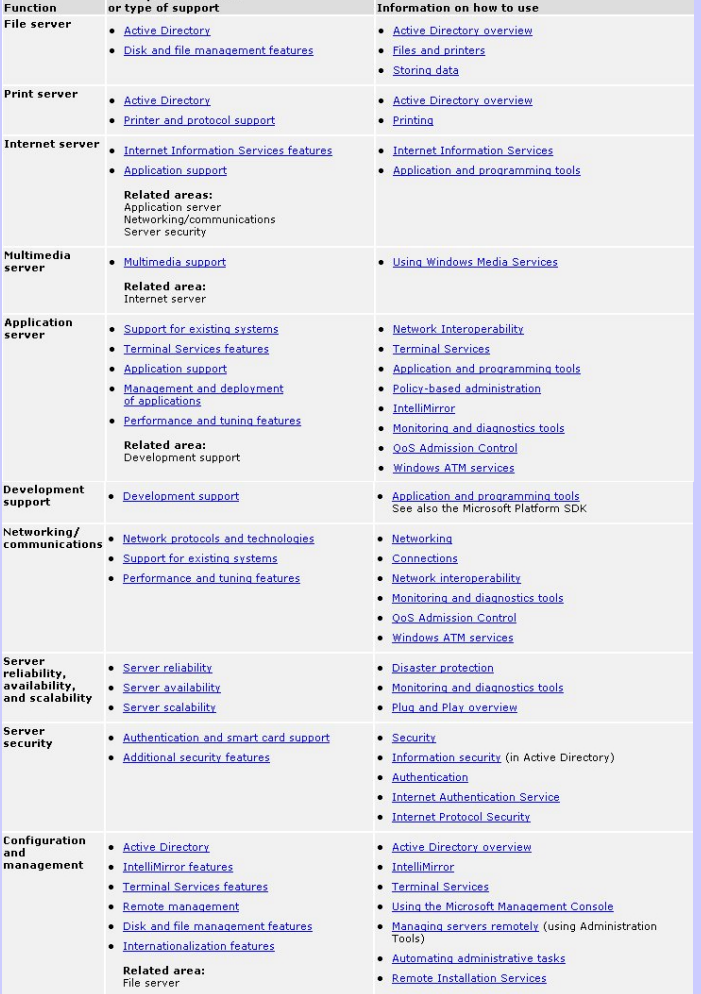

#### **Networking**

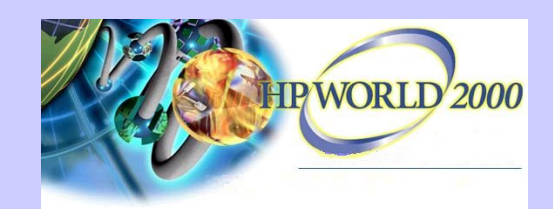

So what's changed?

 $\checkmark$  Enhanced support for & greater reliance upon TCP/IP e.g. WINS no longer required for pure Win2K networks Dynamic DNS services  $\checkmark$  Integration of Active Directory with DNS & DHCP

 $\checkmark$  ADS & TCP/IP planning is one of the most significant migration tasks

 $\checkmark$  You NEED to know what is out there before you can plan!

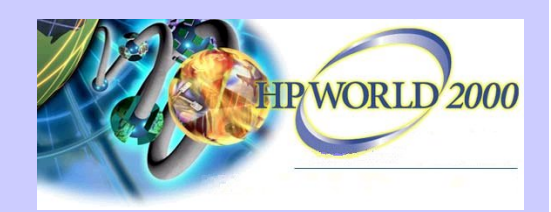

#### **Networking** Monitoring the network

 $\checkmark$  Essential for planning Migration!

 $\checkmark$  Required for ongoing operation during and after migration to Windows 2000.

 $\checkmark$  The move to TCP/IP (and IPX/SPX for legacy Netware systems) makes OpenView Network Node Manager a GREAT fit.

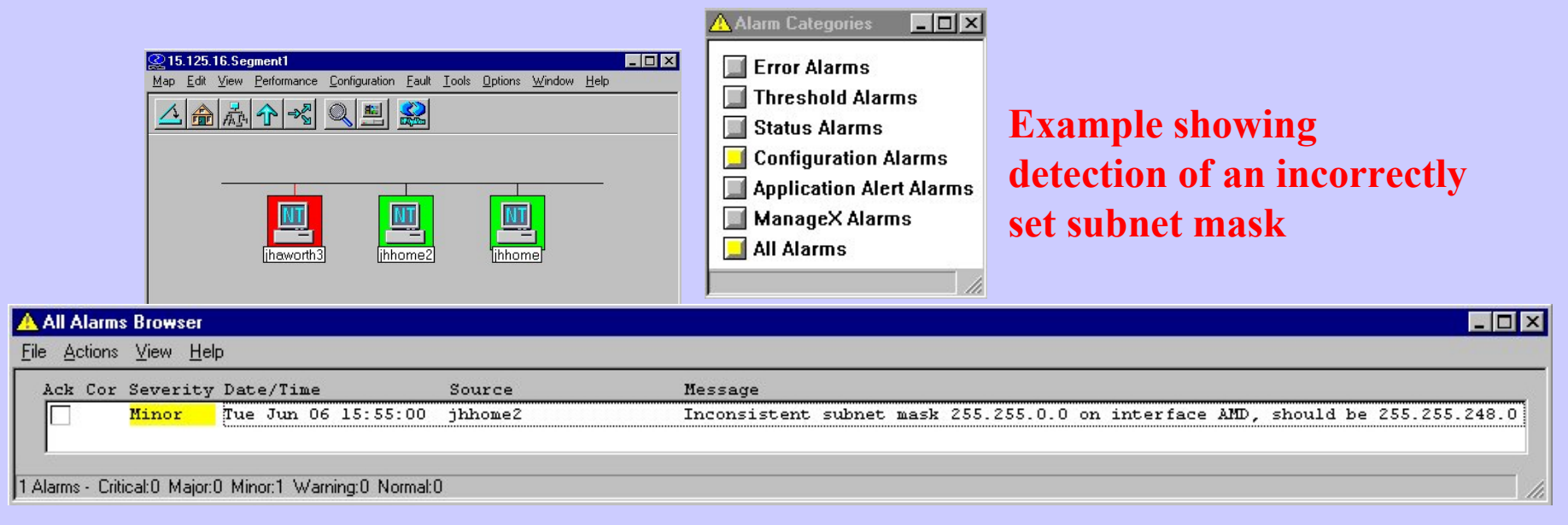

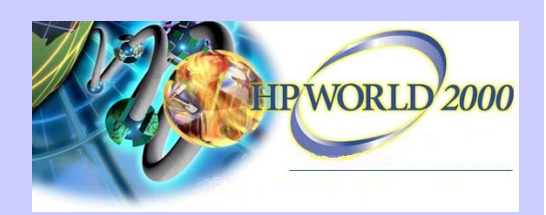

#### **MMC**

#### The Microsoft Management Console

Microsofts standard interface forWindows 2000 administrationtools.

Available on NT 4 and used by tools such as SQL server 7 and  $IIS<sub>4</sub>$ 

MMC is 'just' a container that you add "snap-ins" to.

Most Win2K tools are MMCsnap-ins.

MMC 1.2 has Taskpad function.

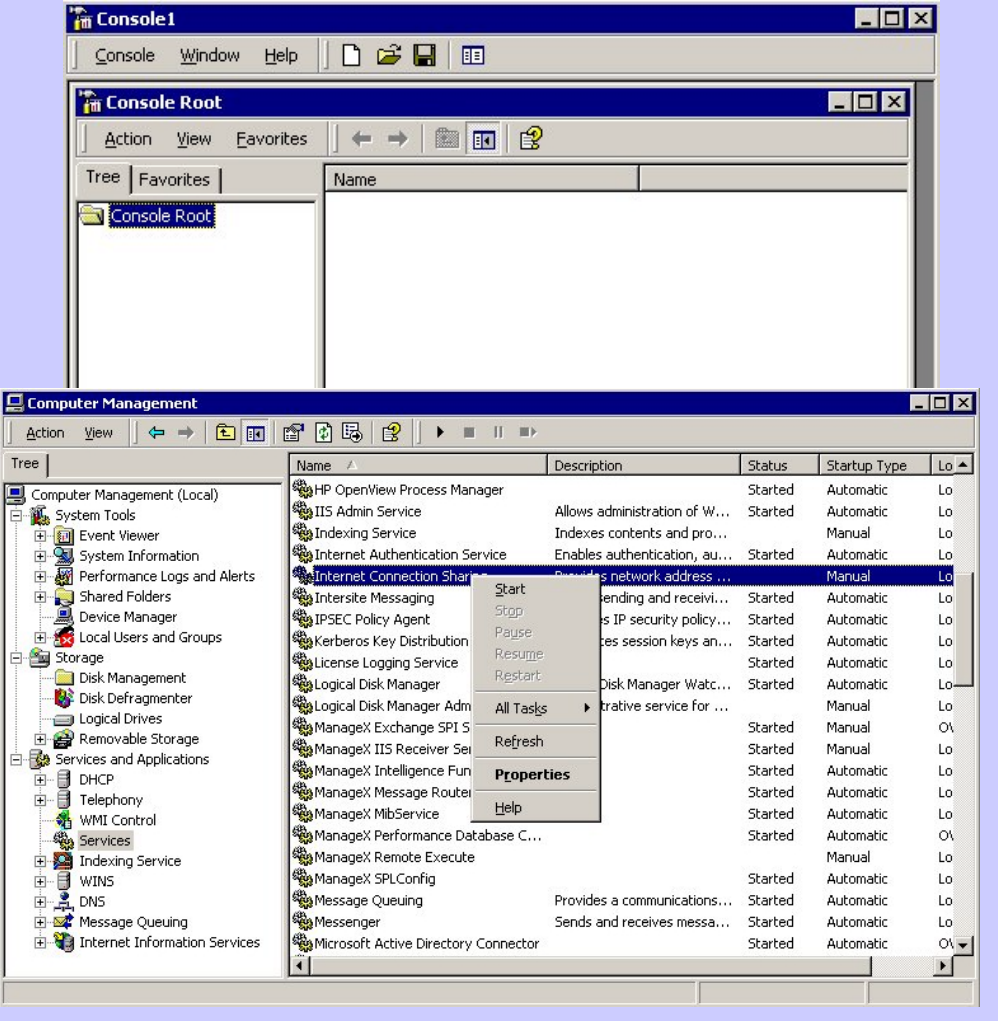

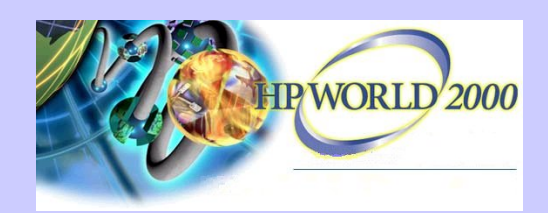

#### **MMC**

What can you do with it?

 $\odot$  Create custom Consoles with your choice of tools.

F

 $\checkmark$  Not just MMC snap-ins, HTTP links too.

 $\checkmark$ Can define snap-ins to reference other systems.

 $\checkmark$  Save as .MSC files and give to other users.

 $\checkmark$  Set security…..to prevent changes or

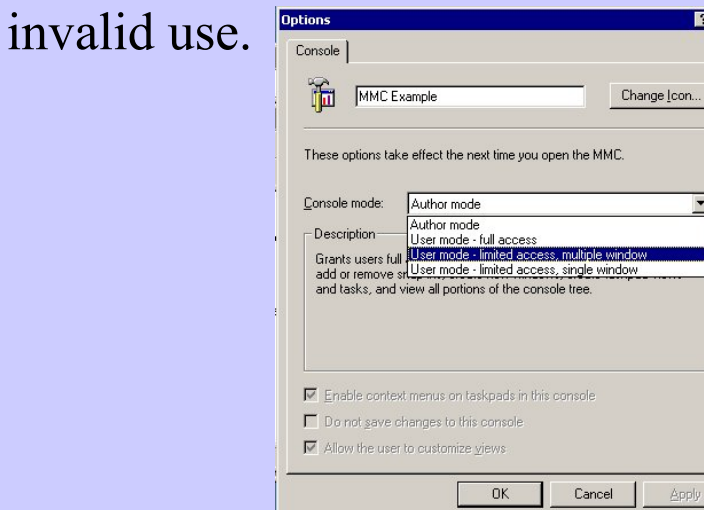

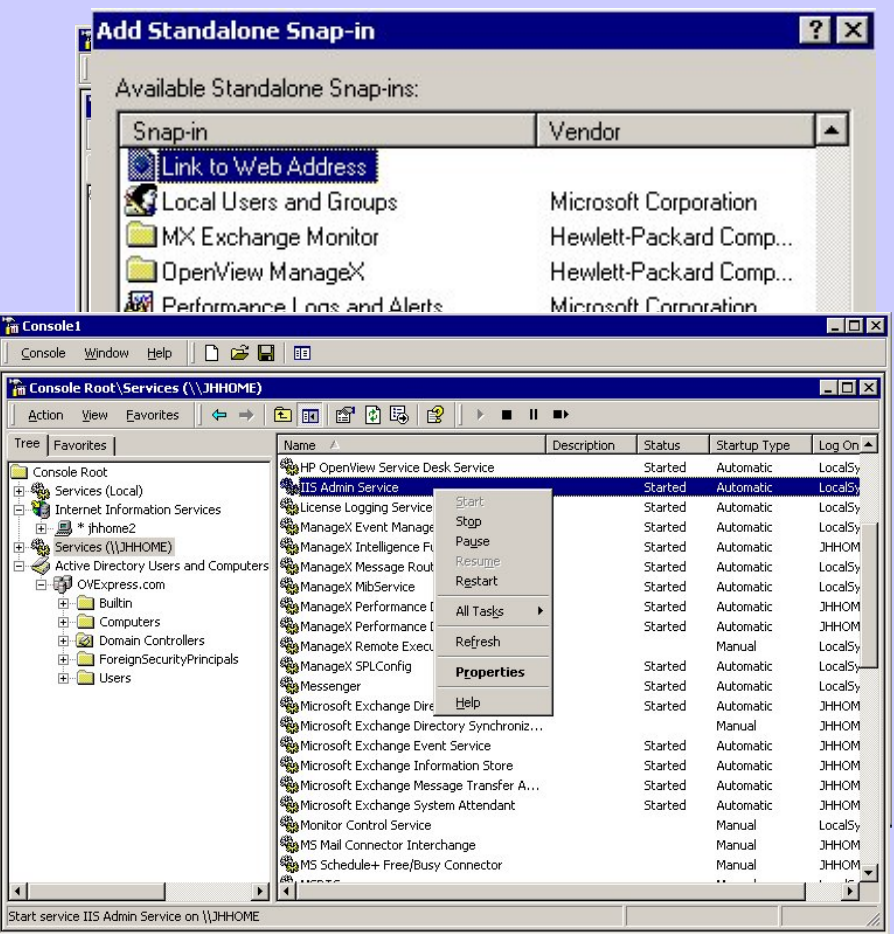

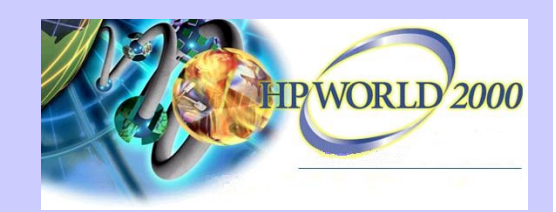

### **MMC** What can you do with it?

### $\odot$  Create Taskpads of commonly used tasks.

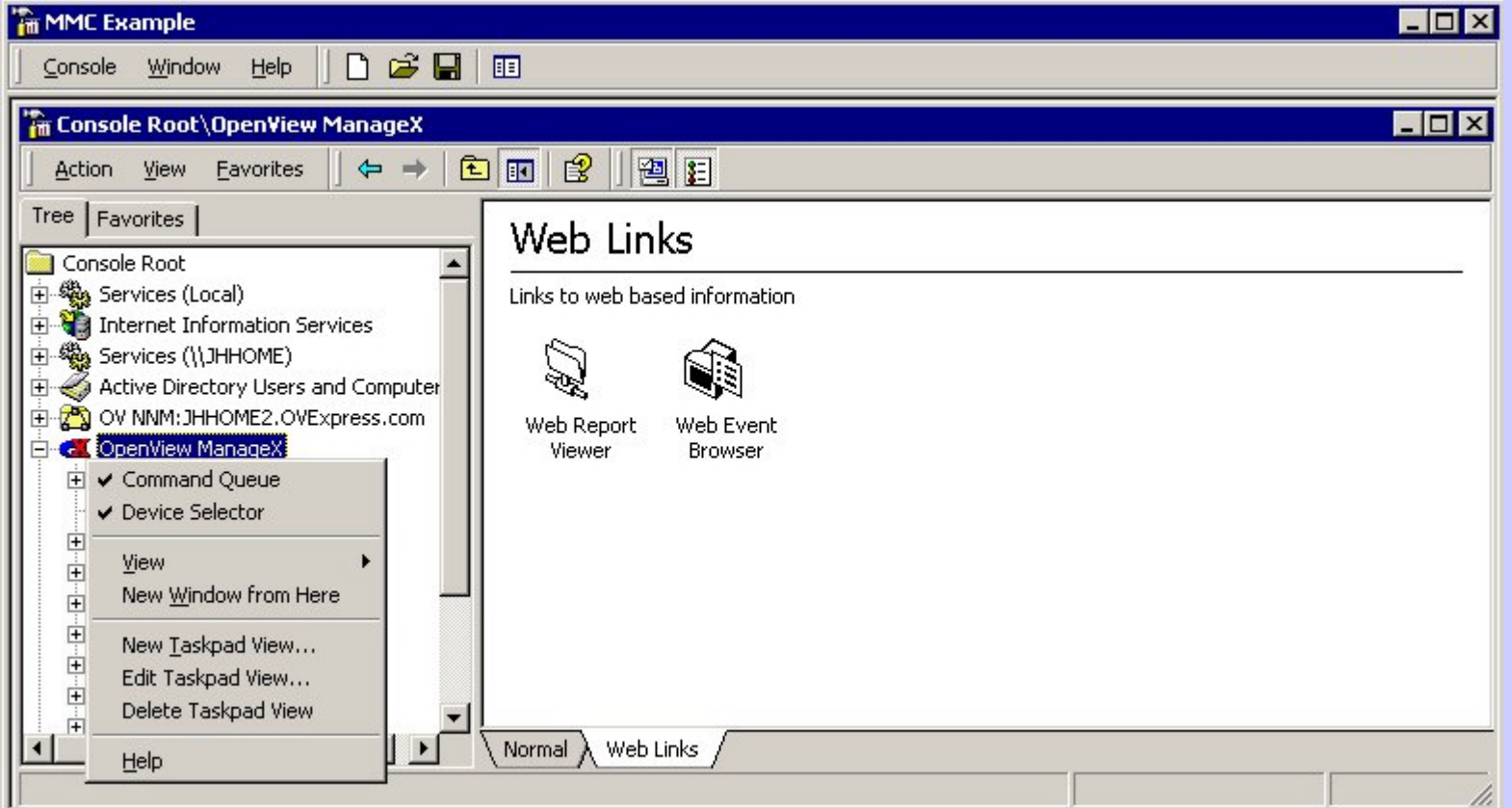

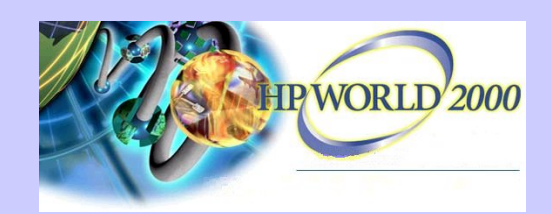

#### **MMC**

How does OpenView Express use MMC?

- $\sqrt{\text{ManagerX}}$  IS an MMC snap-in. Extends MMC by adding a Device Selector.
- $\checkmark$  OmniBack 3.5 Reporting is an MMC snap-in.  $\sqrt{N}$ NNM is accessible via an MMC snap-in.

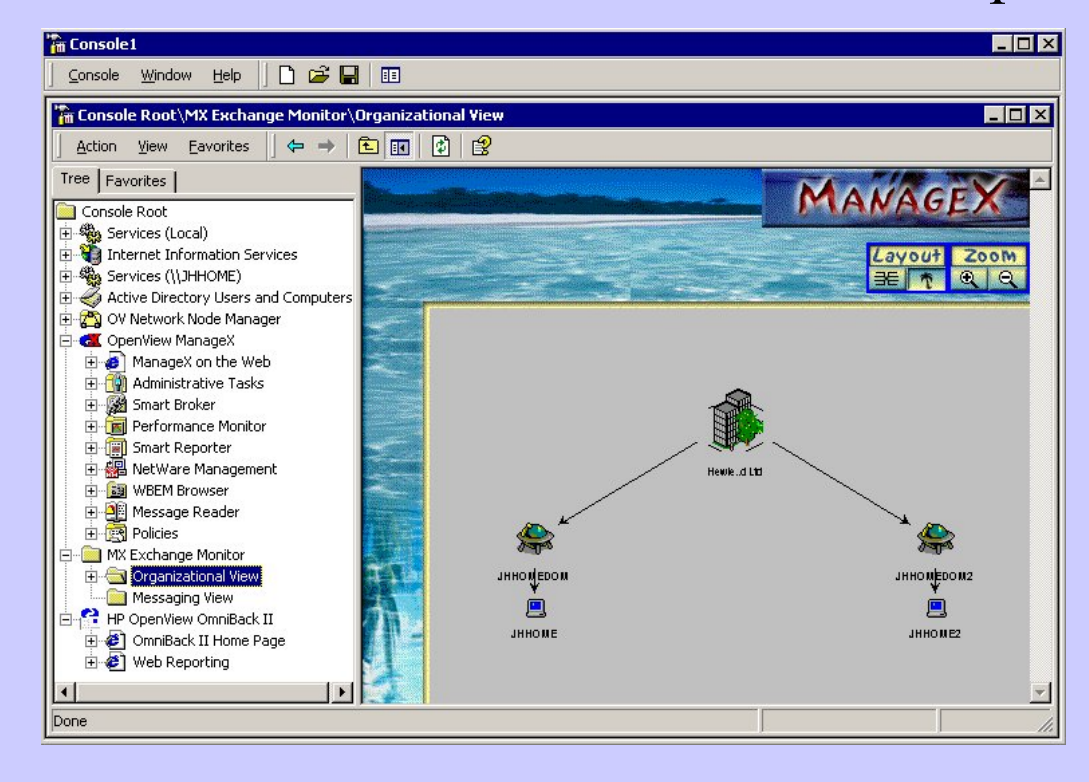

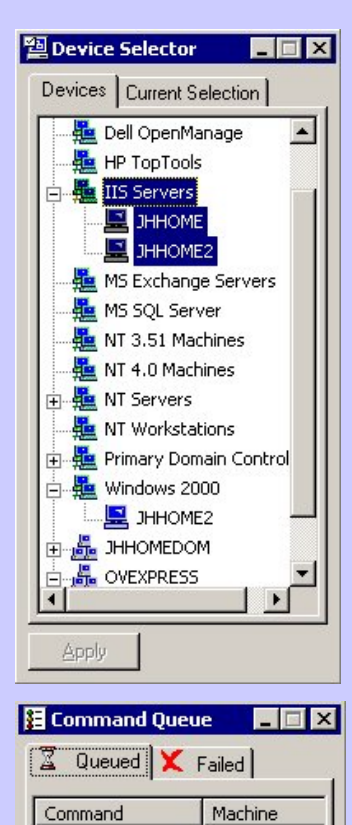

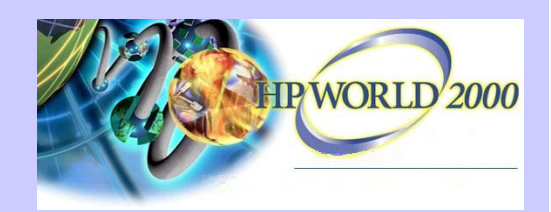

What is it?

 $\sqrt{THE}$  reference service for resources in a Win2K environment. Security, directory services, applications, printers etc.

 $\checkmark$  Centralized access to all of the resource information.

 $\checkmark$  Integrated with DNS (locator service) and DHCP. ◆ A TRUE directory service. Forest

- •Domain is the basic unit.
- • One or more domainsconstitutes a TREE.
- • One or more TREESconstitutes a FOREST.

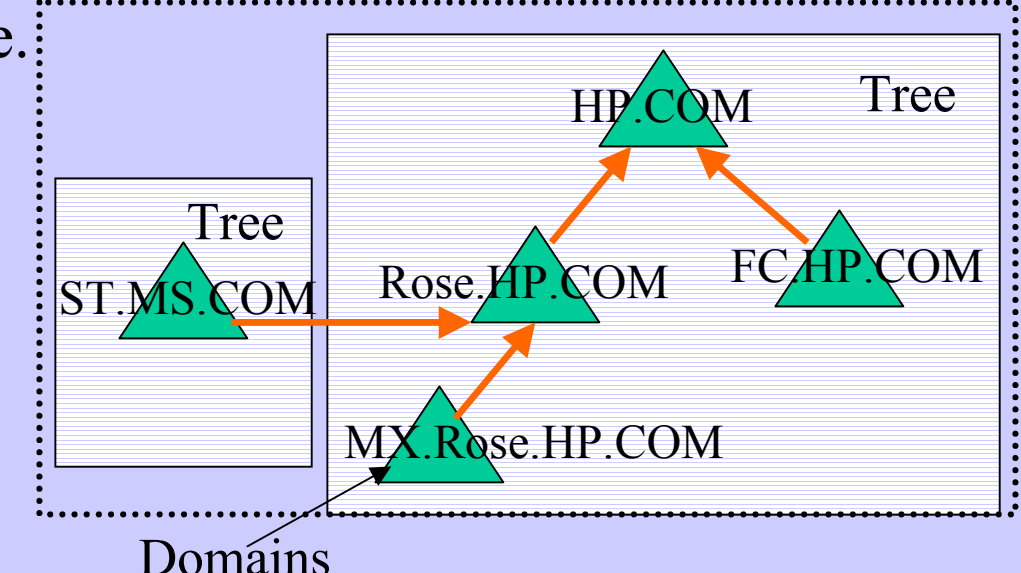

If AD does not work then Win2K does not work

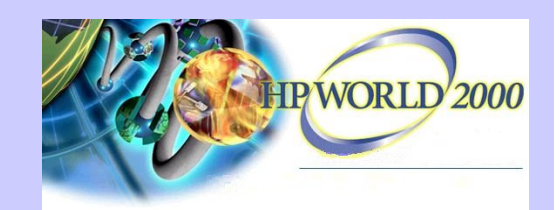

What does it mean for me?

 $\checkmark$  You don't HAVE to use AD when you start using Win2K.

 $\checkmark$  You DO need to use AD when you start using Exchange 2000.

 $\checkmark$  If you use Exchange 5.5 and have AD then you must use Active Directory Connectors.

 $\checkmark$  You need to monitor a new set of services and a new paradigm (replication).

"*a scenario that needs emphasis on a Windows 2000 migration discussion is Windows 2000 and NT 4.0 mixed environment . . . A mixed environment is difficult to support because a troubleshooting scenario can involve several distinct interactions"*Sean Deuby Windows 2000 Magazine

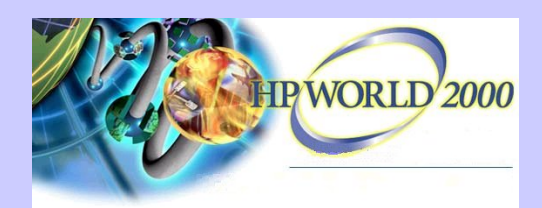

Monitoring ADS - it's just another application!

ManageX 4.23 provides AD availability and health monitoring.

Intelligence Policies based on Perfmon Counters

- $\checkmark$  AD Process and Service Monitoring
- $\checkmark$  AD Schema Health Monitoring
- $\checkmark$  AD Query and Indexing performance monitoring
- $\checkmark$  Replication Statistics
- $\checkmark$  AD Security Status Monitoring
- $\checkmark$  Active Directory Connector Statistics monitoring

Event Monitoring Policies based on Event and WMI policies

- $\checkmark$  AD Service Event Log Files via WMI
- $\checkmark$  AD Replication Event Log Monitoring via WMI policies
- $\checkmark$  ADC Event monitoring from Standard Event Log

 $\checkmark$  NT Security Event Log Monitoring for AD related audit messages

Logging Policies based on standard Perfmon counters

Reports based on standard data collected

 $\checkmark$  General Active Directory Help

 $\checkmark$  Replication Status and Historical Trends

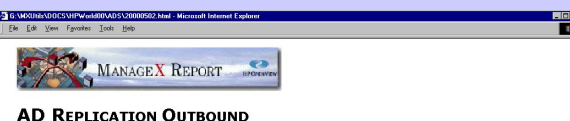

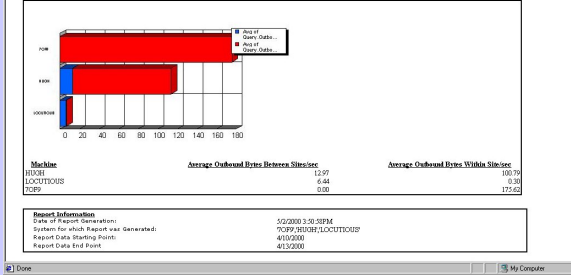

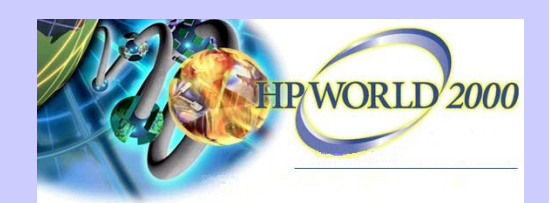

Backing up ADS - critical configuration information. OmniBack 3.5 provides AD backup.

 $\sqrt{\text{Win2K}}$  systems are detected.  $\checkmark$  If the system is an AD controller then ADcomponents can be

backed up.  $\checkmark$  Additional support for

other Win2K datastores.

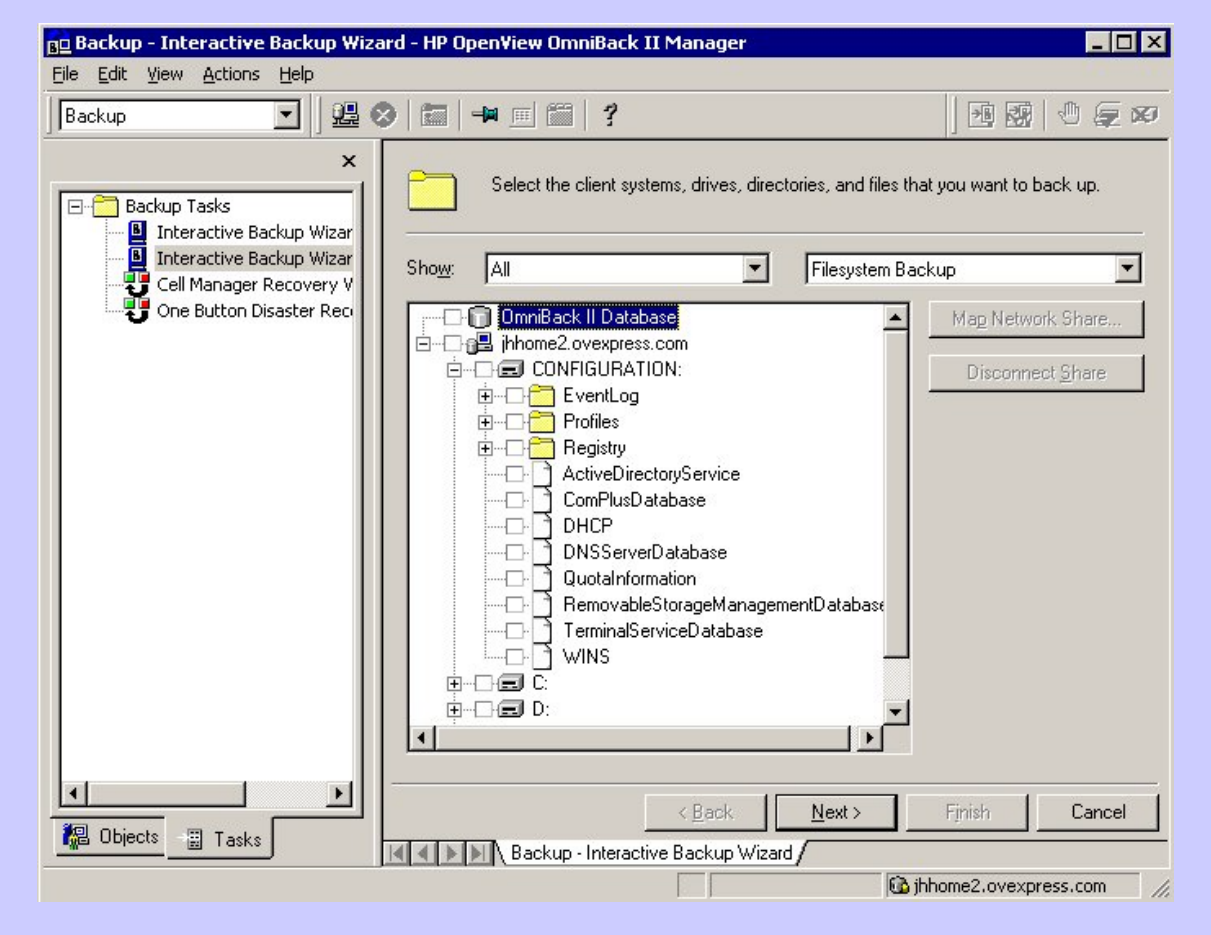

#### **WMI (WBEM)**

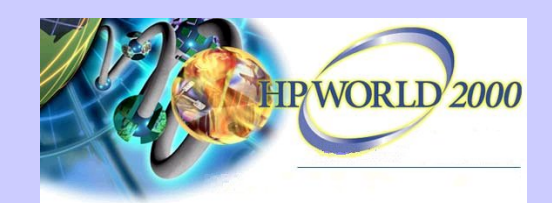

What is Windows Management Instrumentation?

WBEM - a DTMF initiative / specification. WMI - Microsoft's implementation.

 $\checkmark$  A standard interface for accessing ANY WBEM compliant information.

9Read and 'write' access

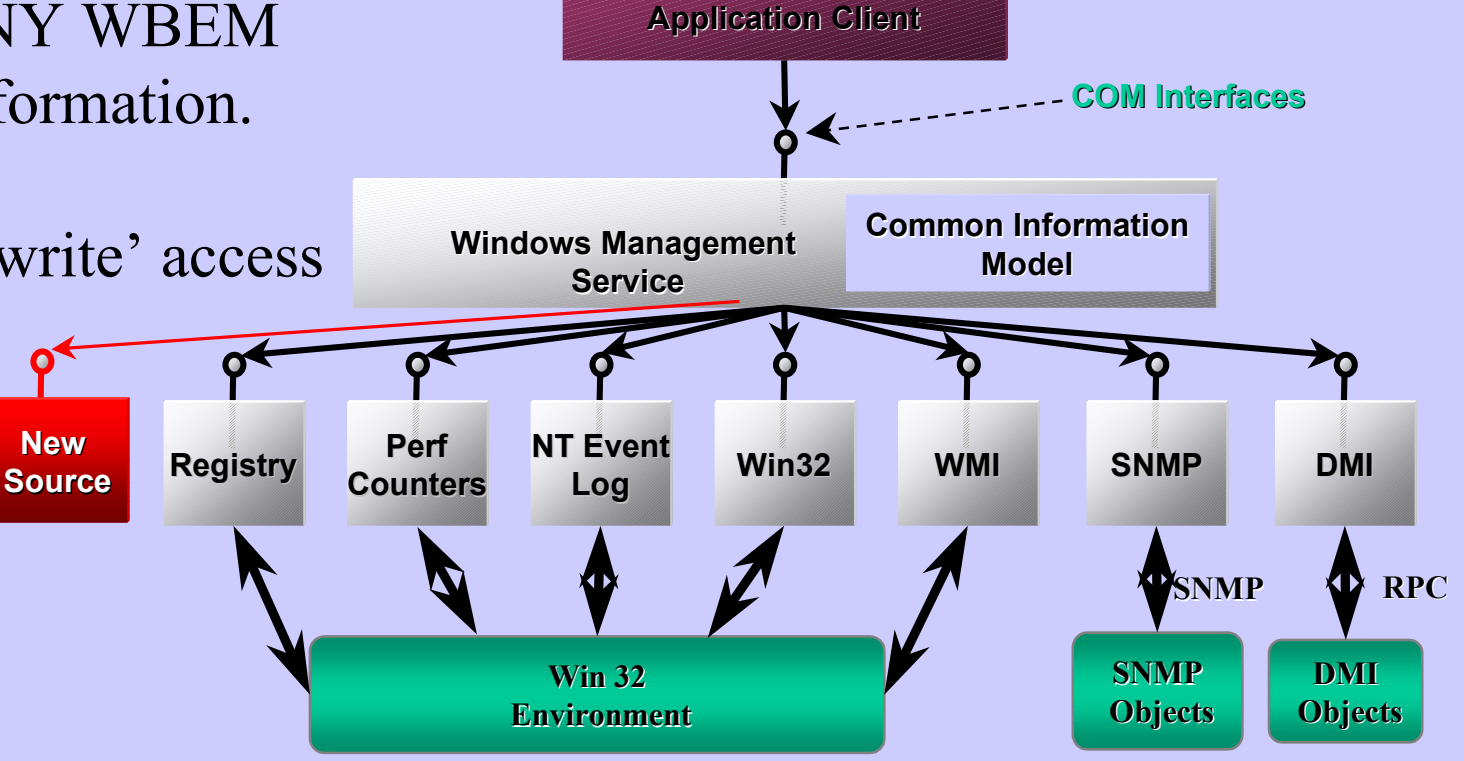

**Management Management**

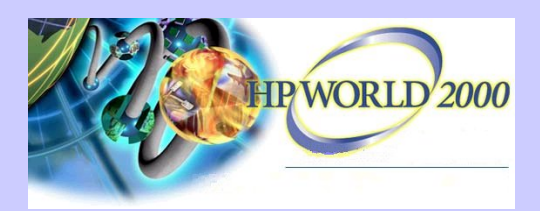

# **WMI (WBEM)** What does it do for me?

X NOT a tool that most usersare going to want to dig into!

 $\checkmark$  New functionality for WMI will come from MS andvendors.

 $\checkmark$  New capabilities are the key benefits.

 $\checkmark$  Easier access to new management information.

#### WMI SDK Object Browser

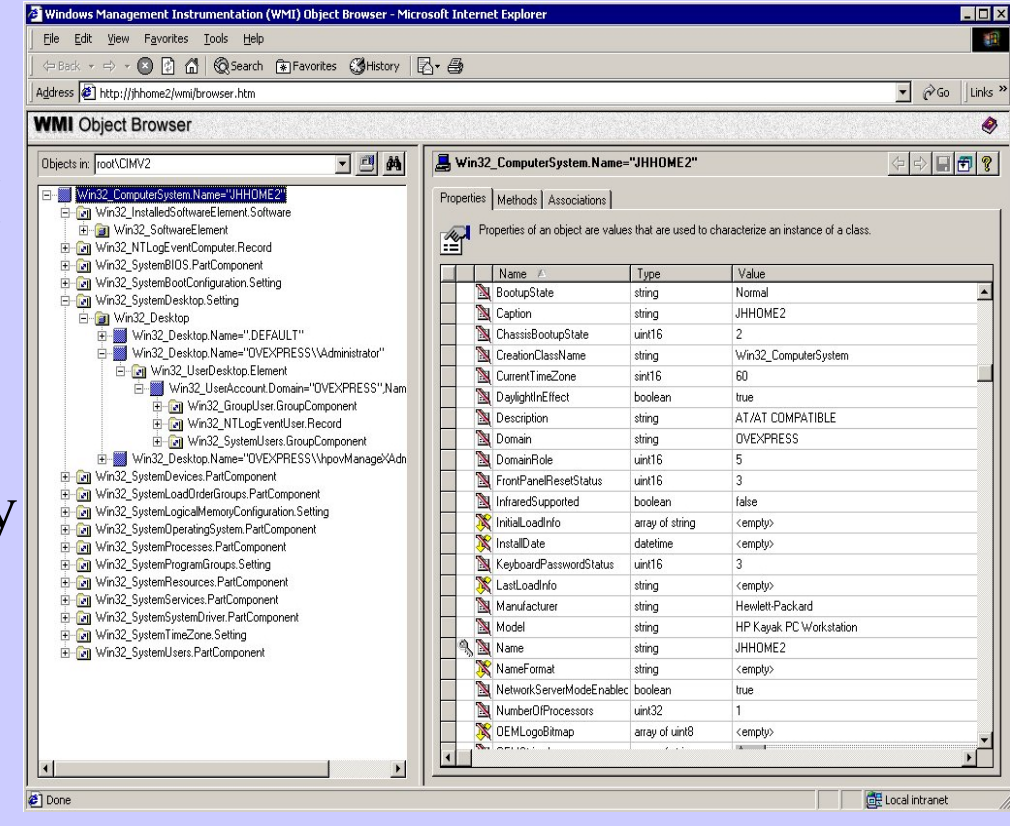

**WMI (WBEM)** …and OpenView Express?

 $\checkmark$  ManageX has been WMI enabled since late 1998.

 $\checkmark$  WMI policies are used to provide event integration with NNM.

ManageX uses WBEM policies to receive SNMP traps (NNM, CIM etc.)

 $\checkmark$  WMI policies are used to gain access to new Win2K eventlogs.

 $\checkmark$  WMI is used to capture status information about Exchange 2000.

 $\checkmark$  The WBEM browser is a user friendly view of WMI data.

 $\checkmark$  All of this is customizeable!

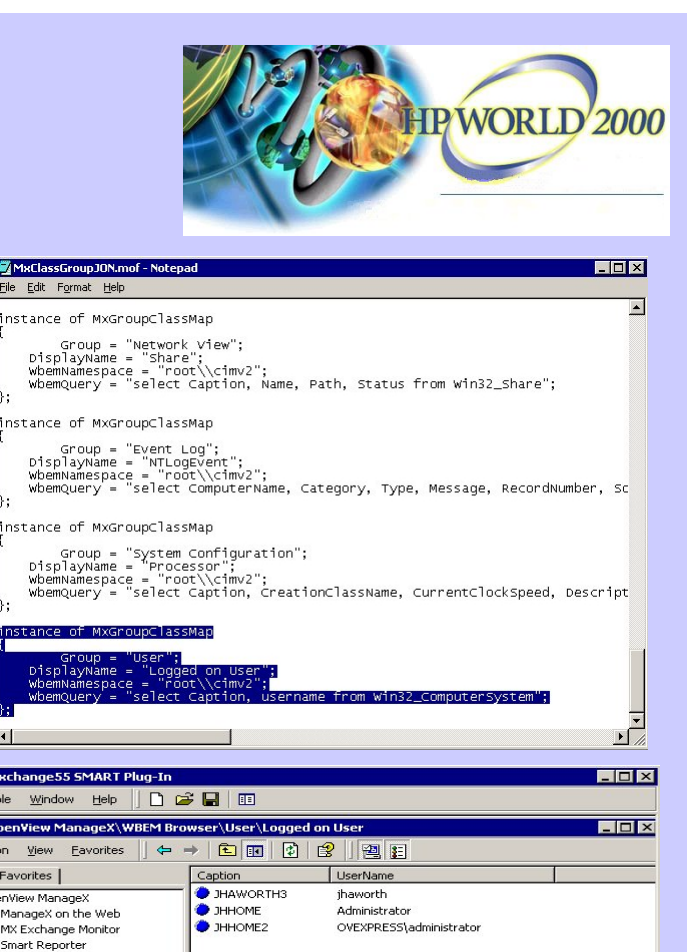

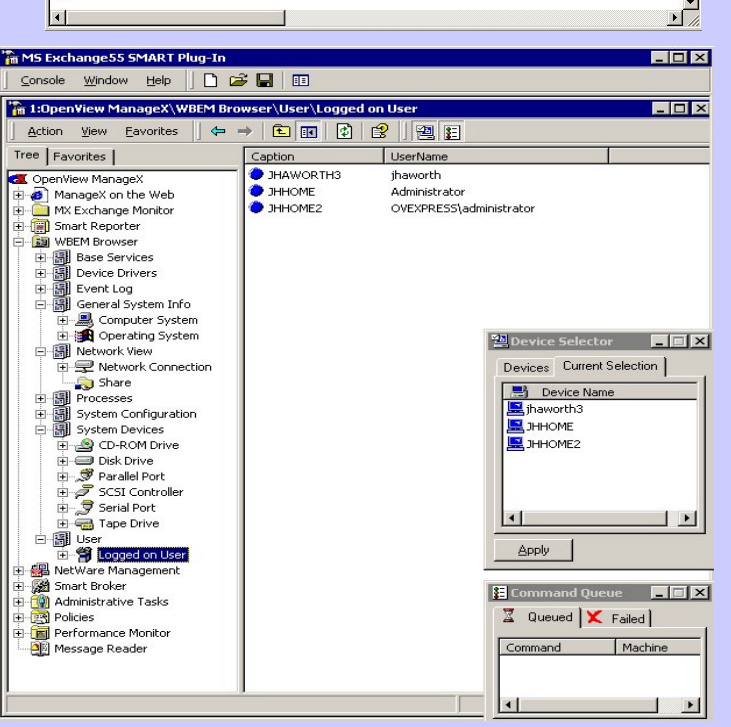

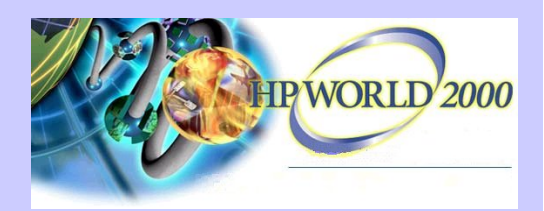

### **Exchange 2000** Why Exchange 2000?

Lots of newfunctionality.

Part of MicrosoftsWin2K drive.

Release train for all new Exchange functionality.

- $\checkmark$ Fully integrated with ADS - simpler administration.
- $\checkmark$  More reliable / Scaleable.
- Multiple Message Databases cluster / load balancing.
- Distributed configuration spreads processing.
- + Fault tolerant SMTP routing increased messaging reliability.
- $\checkmark$  Enhanced Management & Security capabilities.
	- $MMC$  based console  $&$  Policy based management.
	- WMI based management.
	- Win2K security model and field level access permissions.
- $\checkmark$ Web Enabled applications.
- IIS / ASP / FrontPage Integration.
- Enhanced Web client.
- $\checkmark$  Conferencing, Instant Messaging and Chat.
	- Exchange 2000 Conferencing Server.

#### Migration from Exchange 5.5?  $\checkmark$  Co-existence is no problem - AD Connector.  $\checkmark$  Same planning as for Win2K - network, DNS, ADS. Exchange 5.5 Exchange 2000Active**Directory** ADConnector **D**irectory **Services**

**Controller** 

 $\checkmark$  Also must consider message flows and loadings.

Map Exchange 5.5 sites / connectors to Exchange 200 Routing groups

 $\checkmark$  Must be able to monitor AD Connector, site replication etc. during mixed mode operations.

**Exchange 2000**

#### **Exchange 2000**

OpenView Express and Exchange 5.5/2000?

- $\checkmark$  The ManageX Smart PlugIn for Exchange monitors 5.5 and 2000.
- 9 Site Connector / Message Groups autodiscovered and dynamically mapped.

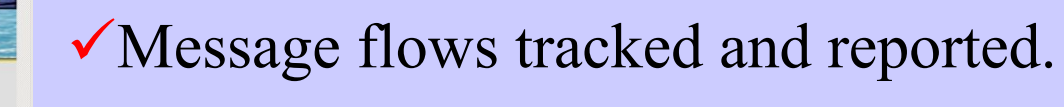

 $\checkmark$  Availability and health of Exchange and AD Connector monitored.

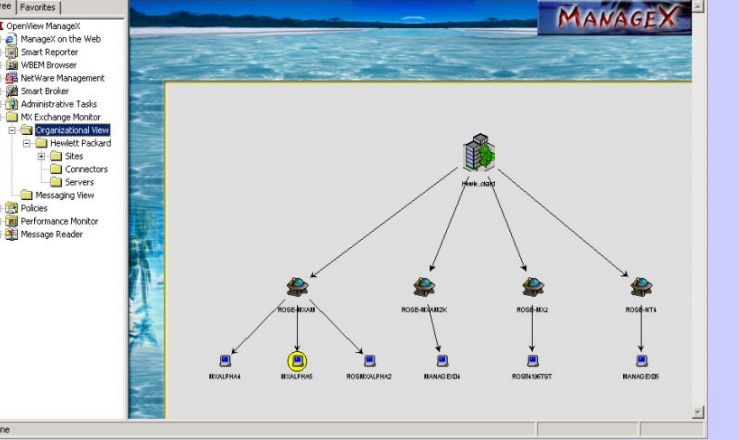

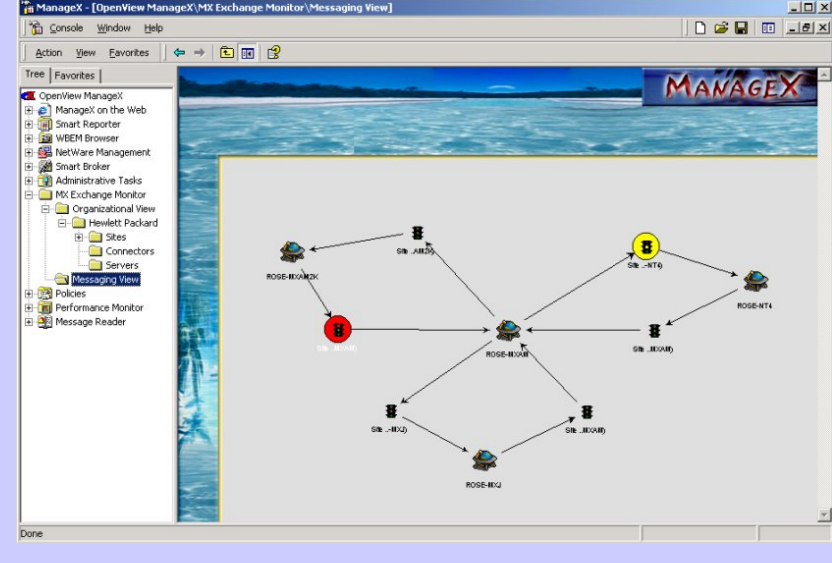

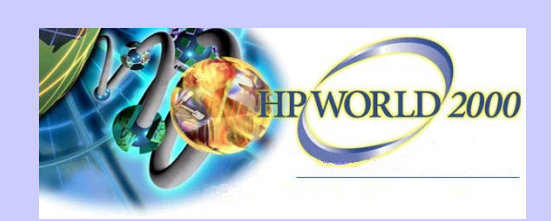

 $-101 \times$  $\bigcap$   $\bigcirc$   $\bigcup$   $\bigcirc$   $\bigcup$   $\bigcirc$   $\big|$   $\times$   $\big|$ 

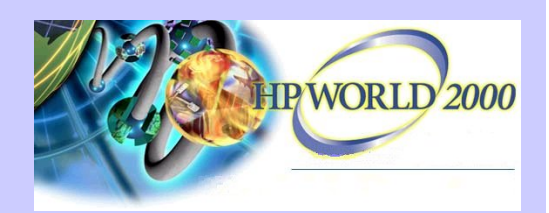

### **Windows Scripting Host** What is WSH?

¾ Language independent 'scripting host' for NT/98/2000 - was called ActiveX.

 $\triangleright$  Optional install on NT 4 but ships with Option Pack, IE5 etc. or downloadable.

 $\triangleright$  Ships with support for VBScript and Jscript other 'plug-ins' available (Rexx, Perl etc.).

¾ Has a wide range of 'objects' which allow script access to files, registry, commands etc.

 $\triangleright$  Great for automation of administrative tasks.

¾ Has been called the 'best kept secret' in NT!

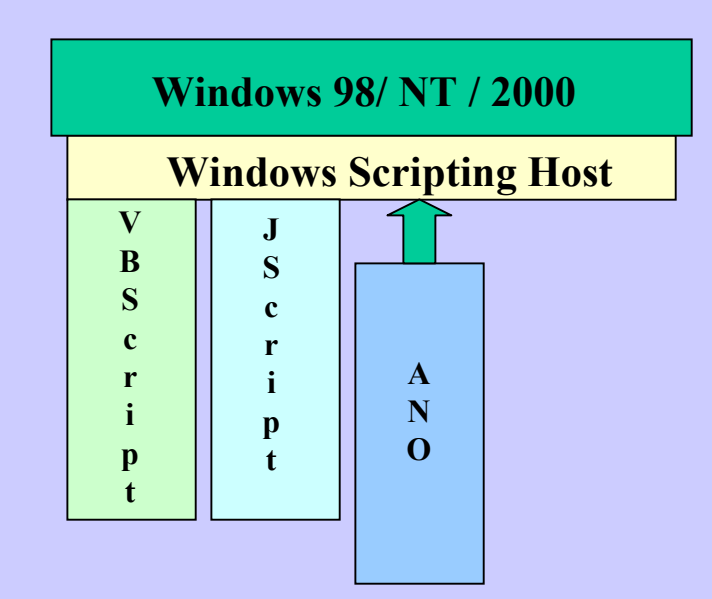

#### Downloads….

Http://msdn.microsoft.com/scripting

- $\checkmark$  Windows Scripting Host.
- $\checkmark$  WSH Tutorial.
- ◆ VBScript / Jscript Tutorial.
- $\checkmark$  Samples.

# **Windows Scripting Host**

How can I use it?

### $\odot$  Take a look at the samples.

Download from MSDN site. Look inWINNT\Samples

#### © Create batch functions for system admin. E.g. delete old temp files.

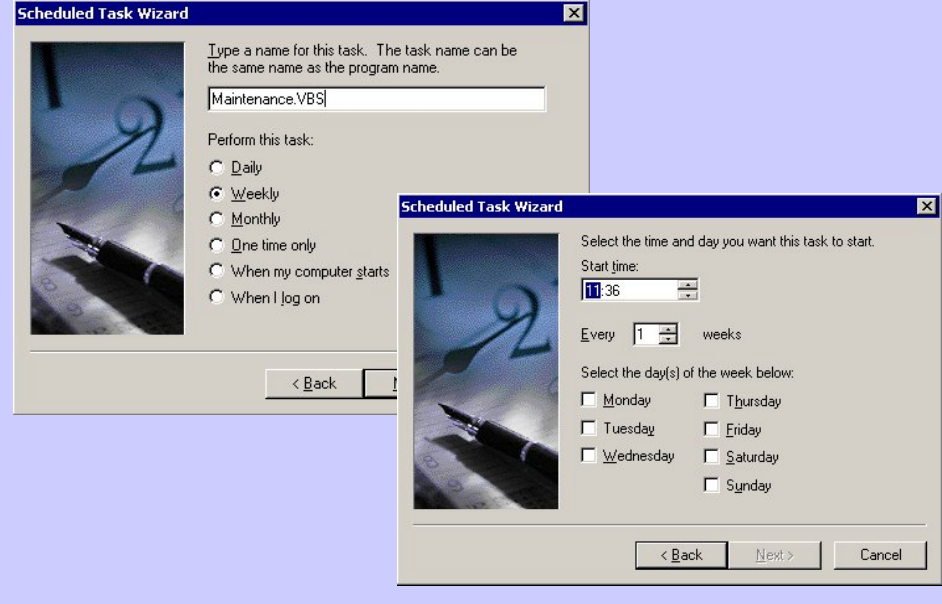

# **WORLD**

#### E.g WINNT\Samples\wsh\network.vbs

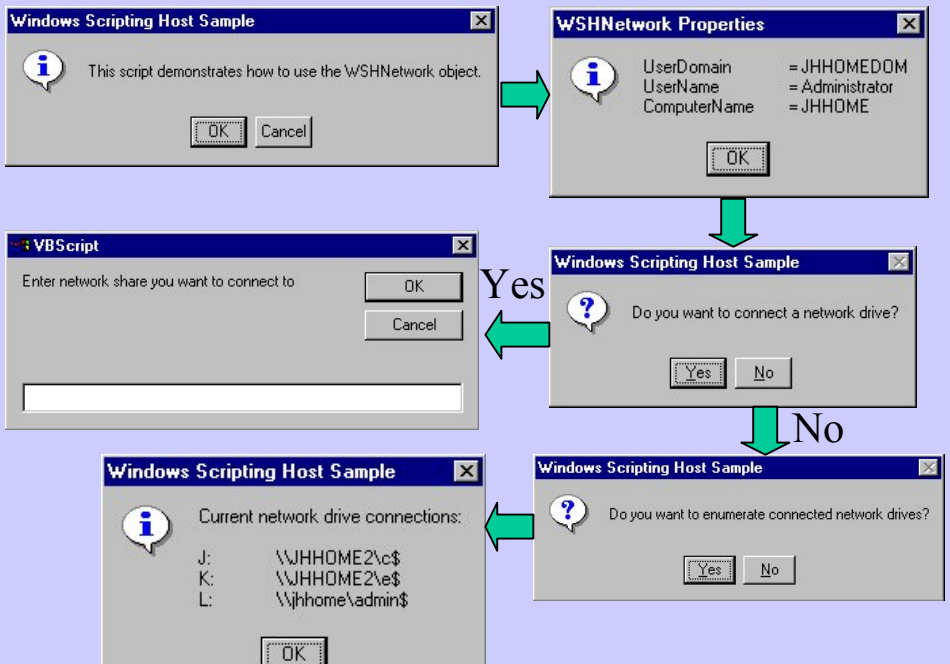

 $\odot$  Can Schedule using the Win2k Task Scheduler or AT.  $\odot$  Add to Taskpads in MMC. / Problem is distribution andversion control.

### **Windows Scripting Host**

How does OpenView Express use WSH?

 $\checkmark$  ManageX policies are based on ActiveX scripting.

<sup>9</sup> You can use VBScript or JScript - as you do with WSH.

 $\checkmark$  Only a base set of objects installed with agent.

 $\checkmark$  If you install WSH then you have access to the extra objects.

 $\odot$  Distribution and version control taken care of!

/ No nice interface for 'scheduling'…. but lots of sample VBScripts available

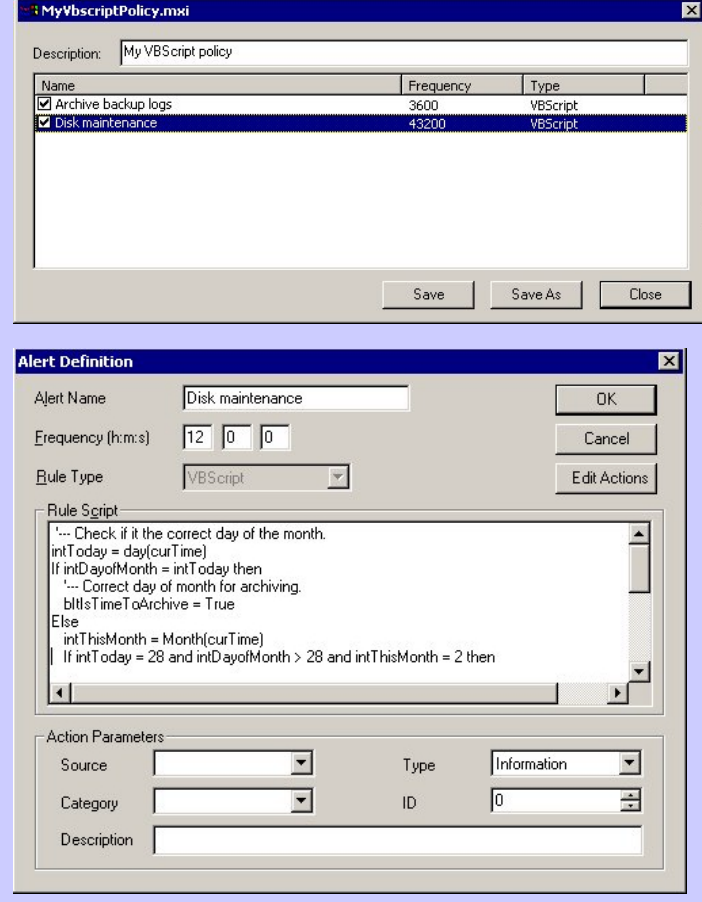

### **IIS and Firewalls**Managing IIS - the challenge.

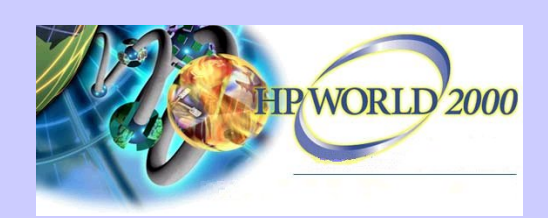

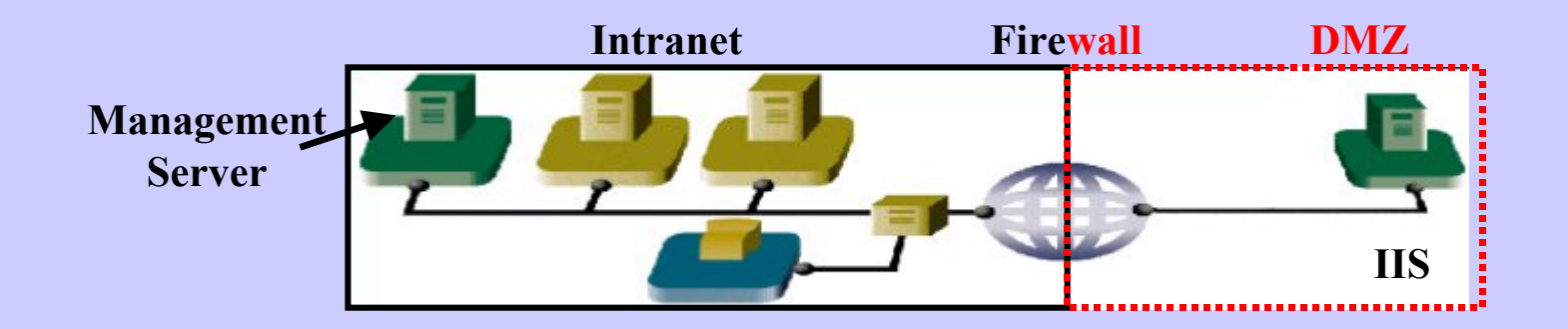

- $\checkmark$  More businesses are presenting their company 'face' to the internet. Getting this wrong leaves a very bad impression with internet customers. Few customers return to sites that perform badly / are unavailable.
- $\checkmark$  Win2K and IIS5 expected to increase usage of IIS vs Apache etc. Increased scalability and reliability.
- ? How do you manage the IIS server without opening a hole in the firewall?
- Need to deploy management agent and configuration.
- **EX** Transport events and performance data across the firewall.

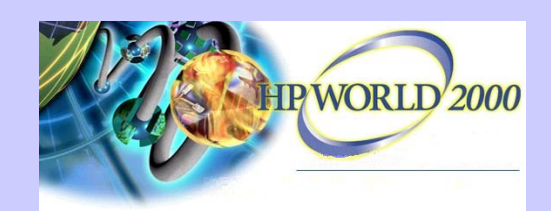

#### **IIS and Firewalls**OpenView Express and firewalls.

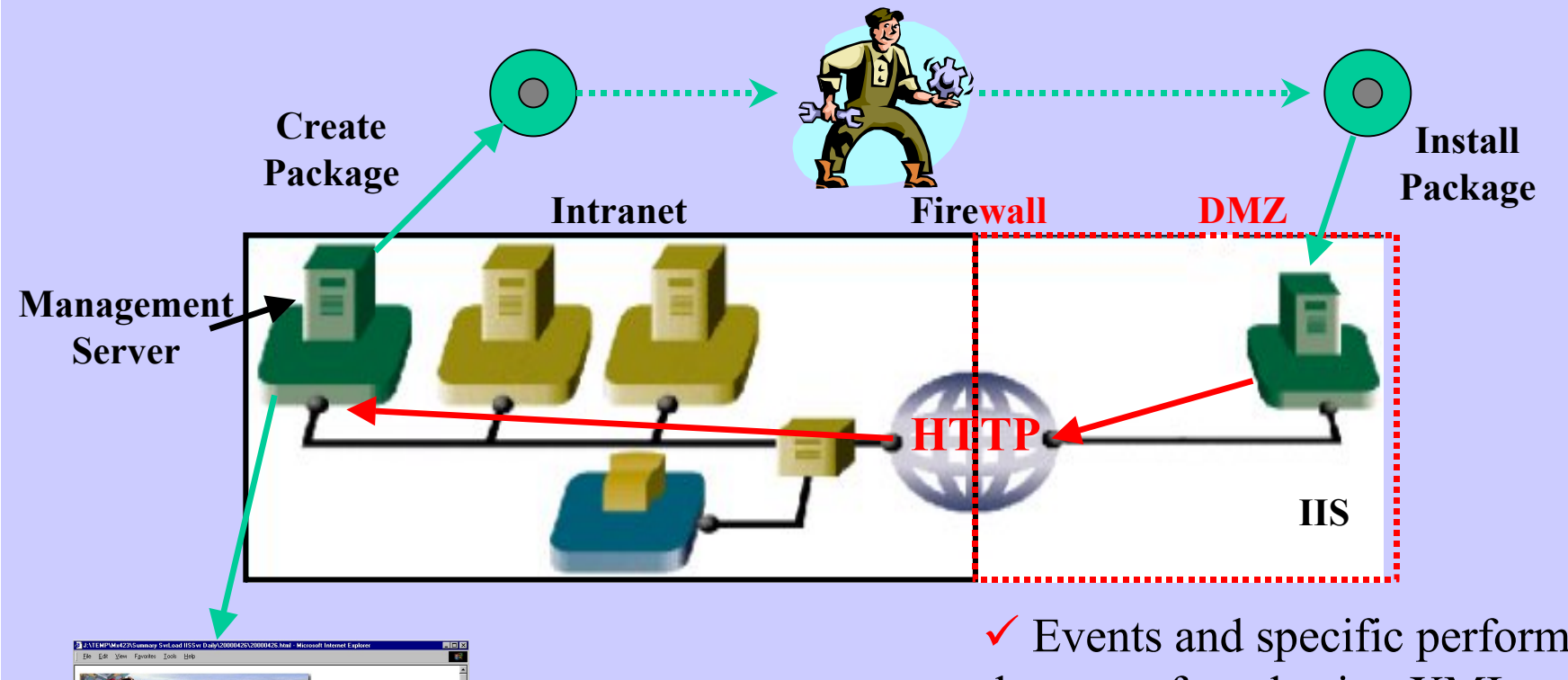

MANAGEX REPORT **Server Load and IIS Server Traffic Report - Daily** crutas 4/17/00 12:00 AM ROSS1394TS

 $\checkmark$  Events and specific performance data transferred using XML over HTTP.

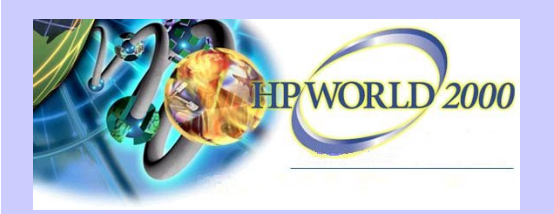

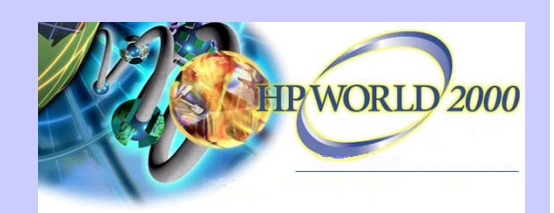

#### **Wrap-up and Q&A**

*O* Discussed some 'new' Win2K technologies.

d Described what they mean to you.

e Explored managing of Win2K and mixed environments.

Thanks for your time!

Questions?

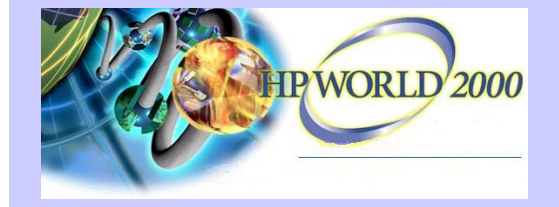

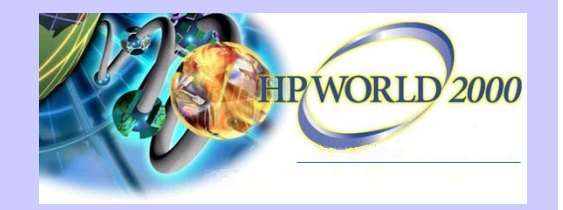